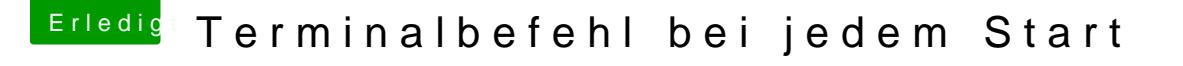

Beitrag von Thogg Niatiz vom 9. April 2017, 16:37

Zur Eingangsproblematik: die Einträge in der Datei /etc/rc.common we Superuserrechten ausgeführt. Trage dort einfach dein Scriptfile in eine neue

Code

1.sudo nano /etc/rc.common

(Speichern mit Strg+O, beenden mit Strg+C)